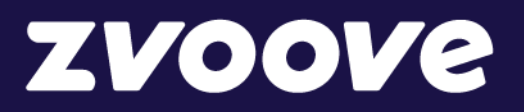

**zvoove Finance**

# Die Softwarelösung für die Finanzbuchhaltung. Leistungsbeschreibung

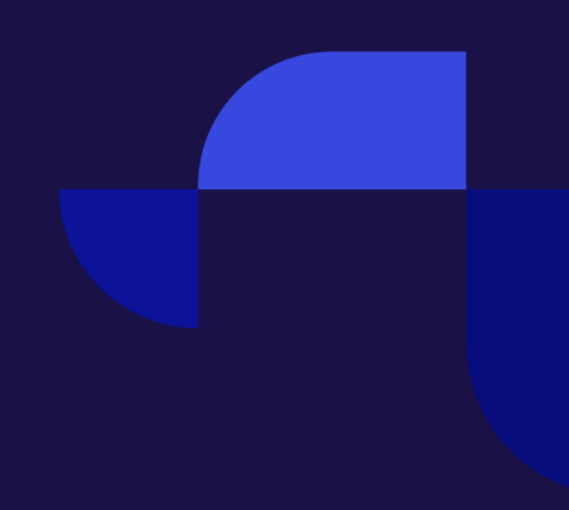

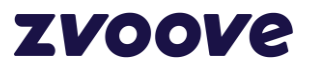

Inhaltsverzeichnis

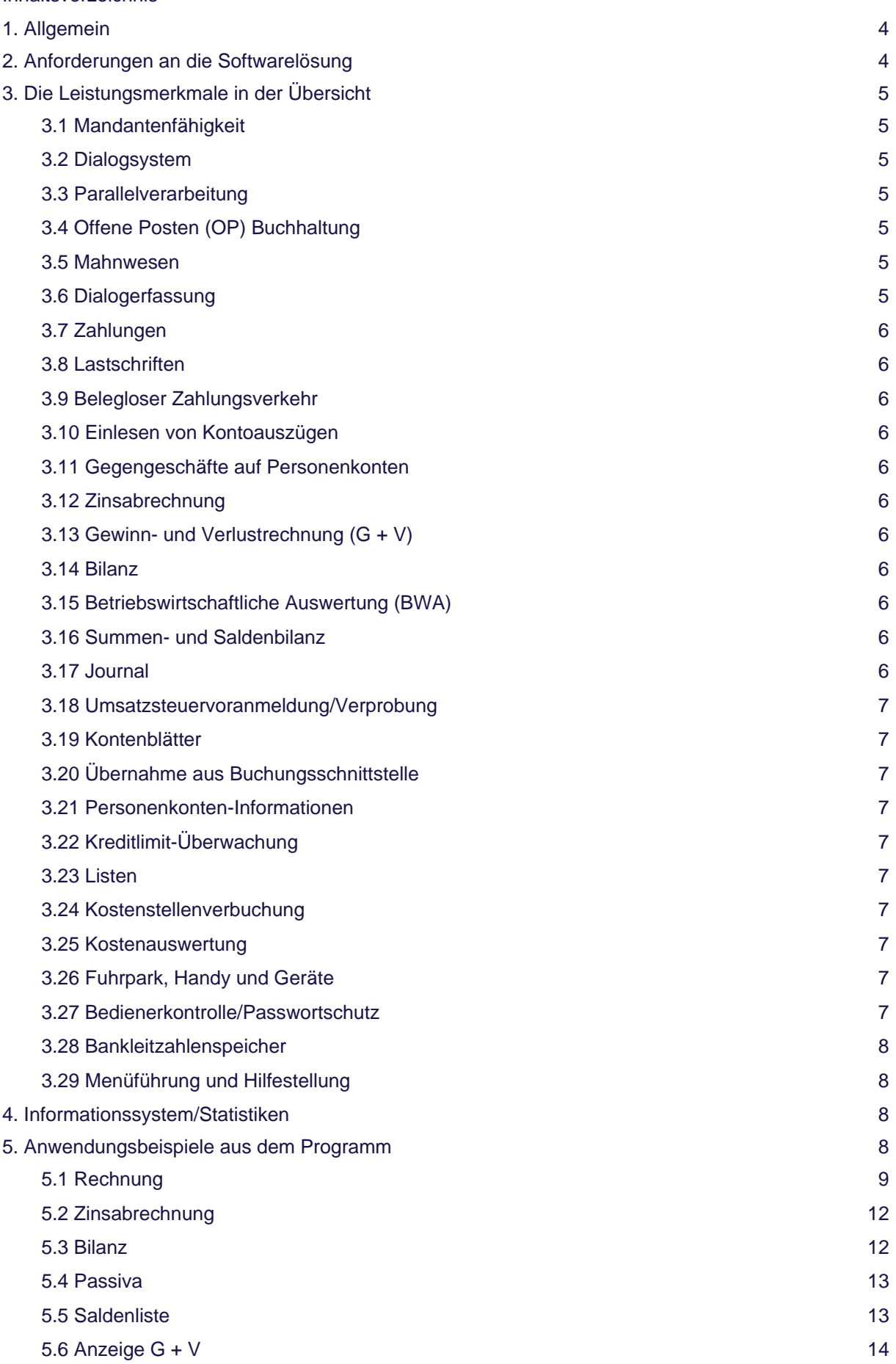

# **ZVOOVe**

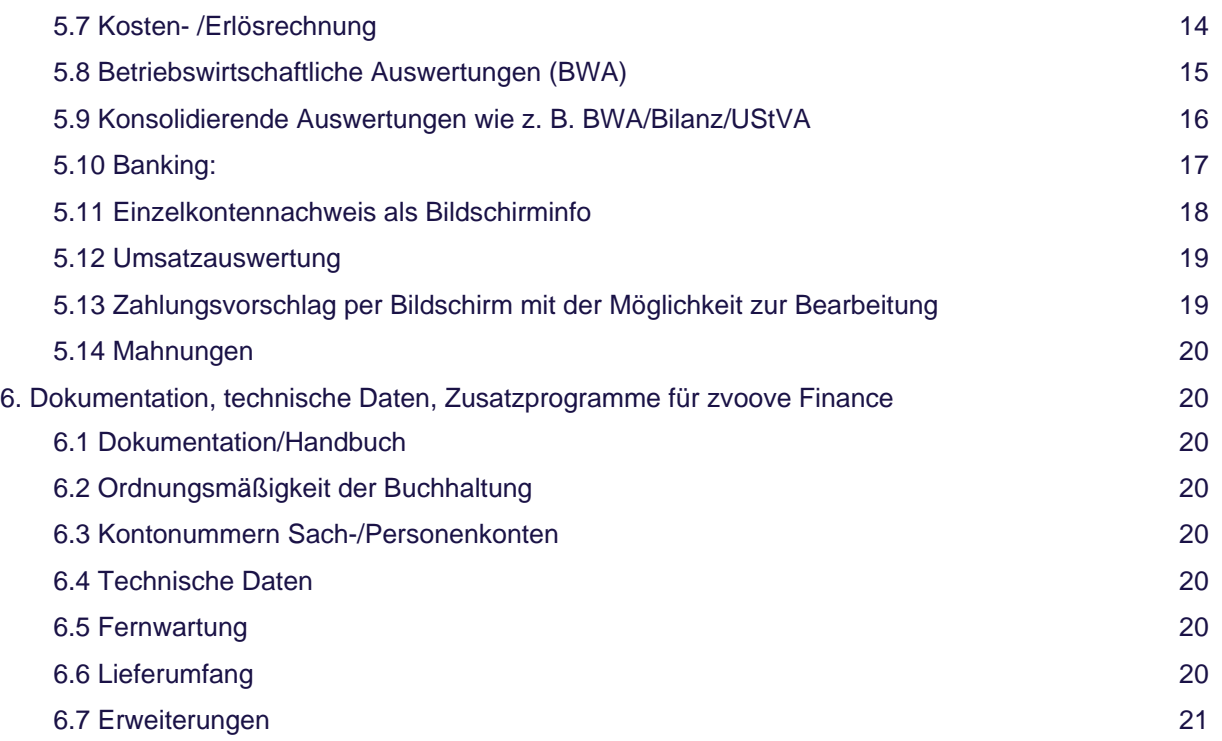

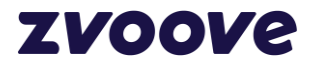

## <span id="page-3-0"></span>**1. Allgemein**

Die zertifizierte Software für die Finanzbuchhaltung aus dem Hause zvoove hat sich seit Jahren auf dem Markt und im praktischen Einsatz etabliert. Das Programm wird für Sie permanent den aktuellen Anforderungen des Marktes angepasst und zusätzlich mit dem Know-how unserer Kunden weiterentwickelt.

Durch die logische Straffung aller Arbeitsabläufe ermöglicht zvoove Finance eine hocheffiziente Geschäftsabwicklung. Das bedeutet für Ihr Unternehmen gesteigerte Flexibilität, einen rationellen Workflow und dadurch positive Auswirkungen auf die Wettbewerbssituation am Markt.

zvoove Finance korrespondiert in der Datenverarbeitung optimal mit den weiteren zvoove-Softwarelösungen, wie z. B.:

- zvoove für Personaldienstleister und Zeitarbeitsunternehmen
- zvoove für Gebäudedienstleister und Gebäudereinigungsunternehmen
- zvoove für das Eventmanagement
- zvoove Payroll für die Lohn– und Gehaltsabrechnung

## <span id="page-3-1"></span>**2. Anforderungen an die Softwarelösung**

Die Buchhaltung ist ein wichtiger Bestandteil des betrieblichen Rechnungswesens. Sie liefert entscheidende Daten für die Steuerung des Unternehmens. Dazu muss die Buchhaltung zeitnah geführt werden, was jedoch nur mit modernen und sicheren Organisationsmitteln realisiert werden kann.

Die Entscheidung für die Softwarelösung zvoove Finance bedeutet für Sie den Einsatz einer Finanzbuchhaltung als Instrument zeitgemäßer Unternehmensführung. Die Einhaltung der Grundsätze der ordnungsmäßigen Buchhaltung sowie die Mehrplatzfähigkeit sind dabei selbstverständlich.

Seit November 2014 ist zvoove Finance von der Wirtschaftsprüfungsgesellschaft Volbers Vehmeyer Kollegen GmbH testiert. Die Testierung erfolgte gemäß IDW-Prüfungsstandard (Die Prüfung von Softwareprodukten; IDW PS 880).

Damit wird bescheinigt, dass das geprüfte Softwareprodukt zvoove Finance bei sachgerechter Anwendung eine den Grundsätzen ordnungsmäßiger Buchführung entsprechende Rechnungslegung gewährleistet.

Folgende Anforderungen an eine EDV-gestützte Finanzbuchhaltung werden von der Softwarelösung zvoove Finance problemlos erfüllt:

- Aktualität und ständige Auskunftsbereitschaft
- 12 Monate Parallelverarbeitung
- Entlastung des Buchhalters oder Sachbearbeiters von allen Rechen-, Abstimm- und Routinearbeiten
- Zeitaufwändige Alltags- und Nebenarbeiten werden zeit- und kostensparend ohne den üblichen Termindruck erledigt, z. B. die Erstellung von Mahnungen, Zahlungsträgern, Saldenlisten, OP-Listen für Debitoren und Kreditoren
- Debitoren, Kreditoren und Sachkonten können über Matchcode (Namen) abgerufen werden auch beim Buchen. Dadurch entfällt das lästige Suchen der Kontonummern
- Sofortige Aktualisierung der Sach- und Personenkonten sowie der offenen Posten
- Jede Wertänderung wird nach den Grundsätzen der ordnungsmäßigen Buchführung erfasst und aufgezeichnet
- Die volle Integration aller Programmblöcke ermöglicht die Mehrfachverarbeitung aller einmal erfassten Daten
- Informationsausgabe am Bildschirm
- Hinweise bei Kreditlimit-Überschreitung
- Eine spezielle Datei sowie ein Übernahmeprogramm sorgen dafür, dass alle Daten aus allen weiteren zvoove-Softwarelösungen in die Finanzbuchhaltung einfließen und automatisch verbucht werden können

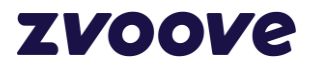

- Der Kontenplan ist frei gestaltbar. Die Sachkontenpläne ähnlich SKR03 bzw. SKR04 können von zvoove einschließlich der Zuordnungen zur Bilanz/GuV und BWA mitgeliefert werden
- Nicht im Software-Umfang enthalten sind steuerliche Jahresabschlüsse mit E-Bilanz, Meldung der Abschlüsse an den Bundesanzeiger Verlag, jährliche Steuererklärungen, wie Körperschaftssteuer usw. Hier empfehlen wir Ihnen die Zusammenarbeit mit Ihrem Steuerberater

## <span id="page-4-0"></span>**3. Die Leistungsmerkmale in der Übersicht**

## <span id="page-4-1"></span>**3.1 Mandantenfähigkeit**

zvoove Finance ist als Mandantenversion erhältlich. Es können bis zu 999 Mandanten auf einem logischen Laufwerk verwaltet werden. Durch Neuzuordnung logischer Laufwerke ist die Anzahl der Mandanten praktisch unbegrenzt. Durch einfache Anwahl erfolgt der Wechsel zwischen den Mandanten.

## <span id="page-4-2"></span>**3.2 Dialogsystem**

Es können gleichzeitig alle Arbeitsplätze im Netzwerk in der Finanzbuchhaltung arbeiten. zvoove Finance ist ein echtes Mehrplatzsystem. Eingegebene Daten werden, soweit möglich, schon während der Eingabe auf Richtigkeit überprüft und sofort verbucht. Damit sind die Daten immer aktuell und jederzeit über das integrierte Informationssystem abzurufen.

## <span id="page-4-3"></span>**3.3 Parallelverarbeitung**

Bis zu zwölf Buchungsmonate können gleichzeitig eröffnet sein, wobei bis zu zwölf Monate des neuen Geschäftsjahres eröffnet sein können und somit überlappend in das neue und alte Wirtschaftsjahr gebucht werden kann.

## <span id="page-4-4"></span>**3.4 Offene Posten (OP) Buchhaltung**

Schon während der Buchungserfassung werden die offenen Posten angezeigt bzw. aktualisiert.

## <span id="page-4-5"></span>**3.5 Mahnwesen**

Es können bis zu 20 Mahnstufen angelegt werden. Je Mahnstufe kann die Mahngebühr und der Prozentsatz für die Verzugszinsen frei definiert werden. In den Debitorenkonten können Mahnsperren gesetzt werden. Alle Texte der Mahnungen lassen sich frei gestalten und je Mahnstufe separat festlegen.

## <span id="page-4-6"></span>**3.6 Dialogerfassung**

Bei dem Buchungsprogramm handelt es sich um ein echtes dialogorientiertes Erfassungsprogramm. Eingegebene Daten werden sofort verbucht.

Weitere Leistungsmerkmale zeichnen das Buchungsprogramm aus:

- Soll-/Habensteuerung erfolgt anhand der vorgegebenen Buchungsart
- Automatische Buchung auf den Konten Forderungen, Verbindlichkeiten, Steuern und Skonti
- Alle Konten auch über Bezeichnung abrufbar
- Aufteilungsbuchung bei verschiedenen Gegenkonten möglich
- Im Erfassungsbild werden jeweils die letzten Buchungen angezeigt
- Anzeige der Kontoauszüge für alle Konten
- Offene-Posten-Information mit Fälligkeitshinweisen
- Stammdatenverwaltung auch während der Erfassung
- Automatische Anzeige und Auswahlmöglichkeit der OP's bei Zahlungsbuchungen mit automatischer
- Ermittlung und Anzeige des Skontibetrages aufgrund der Zahlungsbedingungen
- Kostenstelleninformation
- Abruf des Sachkontenplans (Liste Bildschirm)
- Einrichtung periodisch wiederkehrender Buchungen
- **Erstellung von Buchungsvorlagen für häufig auftretende Buchungsabläufe**

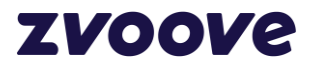

## <span id="page-5-0"></span>**3.7 Zahlungen**

Zahlungen können manuell oder automatisch durchgeführt werden. Skontoabzüge werden automatisch erkannt, können jedoch manuell abgeändert werden. Sofern Zahlungen automatisch vorbereitet werden, können noch manuelle Änderungen vorgenommen werden. Mögliche Zahlungsarten sind Schecks oder Bankdateien (SEPA). Die Verbuchung der Zahlungen erfolgt automatisch. Zahlungsvorschläge, z. B. nach Skontierfähigkeit, können unter anderem erstellt und per Bildschirminformation oder per Liste abgerufen werden.

#### <span id="page-5-1"></span>**3.8 Lastschriften**

Erstellen von Lastschriften von markierten Kundenkonten mit automatischer Verbuchung.

## <span id="page-5-2"></span>**3.9 Belegloser Zahlungsverkehr**

Alle mit dem Zahlungsprogramm erstellten Zahlungen können per Datei (SEPA) für das Bankclearing-Verfahren übertragen werden. Es kann ein Begleitzettel gedruckt werden.

#### <span id="page-5-3"></span>**3.10 Einlesen von Kontoauszügen**

Die Kontoauszüge werden mit Hilfe der von der Bank bereitgestellten MT940 oder CAMT53-Dateien eingelesen. Über die im Verwendungszweck angegebenen Konten- und Rechnungsnummern erfolgt eine automatische Kontierung. Für wiederkehrende Angaben im Verwendungszweck können sogenannte Regellisten generiert werden. In diesen Regellisten ist die Kontierung bereits vorgegeben. Somit wird ein großer Teil der Kontenbewegungen bereits automatisch kontiert. Die restlichen Kontenbewegungen kontieren Sie manuell durch Angabe der entsprechenden Konten. Skonto wird berücksichtigt mit automatischer Buchung des Skontierbetrages und Korrektur der Mehrwertsteuer. Die kontierten Kontenbewegungen werden anschließend innerhalb dieses Moduls pro Kontoauszug zusammen gebucht. Zur Kontrolle kann auf bereits gebuchte Kontoauszüge zurückgegriffen werden.

#### <span id="page-5-4"></span>**3.11 Gegengeschäfte auf Personenkonten**

Rechnungsausgänge sowie Rechnungseingänge können auf allen Personenkonten gebucht werden.

#### <span id="page-5-5"></span>**3.12 Zinsabrechnung**

Erstellung einer tagesgenauen Berechnung von Zinsen. Wahlweise mit anschließender automatischer Verbuchung.

#### <span id="page-5-6"></span>**3.13 Gewinn- und Verlustrechnung (G + V)**

Der Aufbau der Gewinn- und Verlustrechnung kann frei gestaltet werden. Der Ausdruck kann wahlweise mit Voriahreszahlen erfolgen.

#### <span id="page-5-7"></span>**3.14 Bilanz**

Der Aufbau der Bilanz kann frei gestaltet werden. Vorjahressalden mit Gegenüberstellung können wahlweise mit ausgedruckt werden. Hierbei ist die Anlage mehrerer Bilanz- und GuV-Gestaltungen möglich.

## <span id="page-5-8"></span>**3.15 Betriebswirtschaftliche Auswertung (BWA)**

Der Aufbau der BWA kann mit Textzeilen, Summen und Zwischensummen frei gestaltet werden. Die Auswertung lässt sich mit Steuerzeichen optisch ansprechend gestalten. Analog zur Bilanz ist der Aufbau verschiedener BWA vorgesehen.

## <span id="page-5-9"></span>**3.16 Summen- und Saldenbilanz**

Für die Personenkonten und Sachkonten werden jeweils getrennte Saldenlisten mit den kumulierten Jahreswerten und den Periodenwerten erstellt.

## <span id="page-5-10"></span>**3.17 Journal**

Das Buchhaltungsjournal kann wahlweise nach der Erfassung gedruckt werden oder auch zu einem späteren Zeitpunkt.

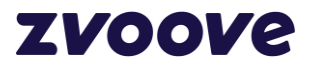

## <span id="page-6-0"></span>**3.18 Umsatzsteuervoranmeldung/Verprobung**

Die Umsatzsteuervoranmeldung kann wahlweise mit oder ohne Verprobung auf dem Bildschirm oder Drucker ausgegeben werden. Die Versendung kann dann elektronisch über die ELSTER-Schnittstelle an das Finanzamt erfolgen.

Zur Kontrolle der an das Finanzamt gemeldeten Beträge steht Ihnen eine Umsatzsteuer-Jahresauswertung zur Verfügung. Eventuelle Abweichungen, entstanden durch nachträgliche Buchungen, werden dabei ausgewiesen.

Wahlweise ist auch die Erstellung einer konsolidierenden Umsatzsteuervoranmeldung für mehrere Mandanten möglich.

## <span id="page-6-1"></span>**3.19 Kontenblätter**

Die Kontenblätter für Personenkonten, Sachkonten und Kostenstellen können zu beliebigen Zeitpunkten ausgedruckt werden.

## <span id="page-6-2"></span>**3.20 Übernahme aus Buchungsschnittstelle**

Buchungen, die durch externe zvoove-Softwarelösungen\* erzeugt werden, können problemlos in die Finanzbuchhaltung übernommen werden. Umfangreiche Plausibilitätsprüfungen stellen sicher, dass die Daten richtig in die Schnittstelle einfließen.

## <span id="page-6-3"></span>**3.21 Personenkonten-Informationen**

Bildschirmanzeige der monatlichen Umsätze über das ganze Jahr, jeweils in Gegenüberstellung zum Vorjahr.

## <span id="page-6-4"></span>**3.22 Kreditlimit-Überwachung**

Information (z. B. als Übersicht am Bildschirm), welcher Kunde mit welchem Betrag über dem vereinbarten Kreditlimit liegt.

## <span id="page-6-5"></span>**3.23 Listen**

Eine Vielzahl von Listen kann bei Bedarf ausgedruckt werden. Besonders hervorzuheben ist, dass Listen vom Anwender über ein Tool selbst bei Bedarf erstellt werden können.

#### <span id="page-6-6"></span>**3.24 Kostenstellenverbuchung**

Kostenstellen lassen sich in Hierarchiestufen gliedern. Gebucht wird auf Kostenstellen während der Erfassung, wahlweise mit automatischer, halb automatischer oder manueller

Kostenverteilung. Die Verteilung des Buchungsbetrages auf mehrere Kostenstellen kann durch Angabe von prozentualen Verteilungsschlüsseln in den Sachkonten automatisiert werden.

### <span id="page-6-7"></span>**3.25 Kostenauswertung**

Diverse Auswertungen per Bildschirm und Listendruck geben einen genauen Überblick über die Zusammenhänge zwischen Kostenarten und Kostenstellen. Kostenbuchungen werden zusammenhängend im Buchungsjournal protokolliert. Für jede Kostenstelle erfolgt der Ausweis der Buchungen in separaten Kontenblättern.

#### <span id="page-6-8"></span>**3.26 Fuhrpark, Handy und Geräte**

Optional ist zusätzlich eine Verteilungsbuchung auf zuvor angelegte Fahrzeuge, Handys oder Geräte möglich, um einen Überblick über die jeweils angefallenen Kosten zu erhalten.

#### <span id="page-6-9"></span>**3.27 Bedienerkontrolle/Passwortschutz**

In speziellen Verwaltungsprogrammen werden die Zugangsberechtigungen durch Bedienerkennzeichen mit zusätzlichem Passwortschutz festgelegt. Die Programme können gegen unbefugte Benutzung geschützt werden. In den Buchungssätzen werden die Bedienerkennzeichen hinterlegt, sodass der Anwender anhand dieser Kennzeichen erkennen kann, wer was gebucht hat.

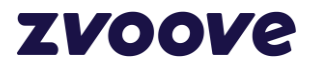

## <span id="page-7-0"></span>**3.28 Bankleitzahlenspeicher**

Bei Erfassung der Bankleitzahlen bzw. BIC werden diese automatisch in einem Bankleitzahlenspeicher abgelegt, bzw. wird bei Vorhandensein automatisch die Bankbezeichnung in den Stammsatz übernommen, so dass Doppeleingaben vermieden werden.

## <span id="page-7-1"></span>**3.29 Menüführung und Hilfestellung**

Mit komfortabler und bedienerfreundlicher Menüführung sowie einer Direkt-Hilfe und einem ausführlichen Handbuch (im PDF-Format) ist die Handhabung zvoove Finance leicht erlernbar.

## <span id="page-7-2"></span>**4. Informationssystem/Statistiken**

- Offene Posten für Debitoren und Kreditoren
- OP-Summen/Fälligkeitsgliederung
- OP-Summenaufgliederung je Mahnstufen mit Konteneinzelnachweis
- Personenkonten (Monatsumsätze mit Vergleich zum Vorjahr) sowie alle wichtigen Infos
- Betriebsgesamtumsatz mit Rohgewinnausweisung pro Monat lfd. Jahr mit Vergleich und Abweichung Vorjahr
- Kostenstellen-Übersicht mit Jahrestabellen Kostenstelle und Kostenarten
- Kostenstellenauswertung mit Vergleich aller Monate lfd-Jahr gegenübergestellt zum Vorjahr
- Kostenartenauswertung mit Monatsvergleichen und Vorjahresvergleichen
- BAB
- Umsatzauswertung Personenkonten mit Vergleich aller Monate des lfd. Jahres und Vergleich zum Voriahr
- **E** Zinsabrechnung
- **Prüferbildschirm**
- Grundsätze der Prüfbarkeit digitaler Unterlagen sind umgesetzt (GdPDU)
- Kostenauswertungen zu Fuhrpark, Handy oder Geräten
- **Kreditlimitübersicht**
- Umsatzauswertung Personenkonten mit Vergleich aller Monate des lfd. Jahres und Vergleich zum Voriahr
- Sachkontenauswertung mit Vergleich aller Monate des lfd. Jahres und Vergleich zum Vorjahr
- **Umsatzhitliste**
- ZM-Meldung, zusammenfassende Meldung über innergemeinschaftliche Warenlieferungen
- 
- Grafische Darstellungen<br>Verschiedene betriebswirtschaftliche ▪ Verschiedene betriebswirtschaftliche Darstellungen wie Cash-Flow, Umsatzrentabilität, Barliquidität, Forderungsumschlag

## <span id="page-7-3"></span>**5. Anwendungsbeispiele aus dem Programm**

Normale Buchungsmaske und Buchungsmaske mit Anzeige der Kostenstellenverteilung.

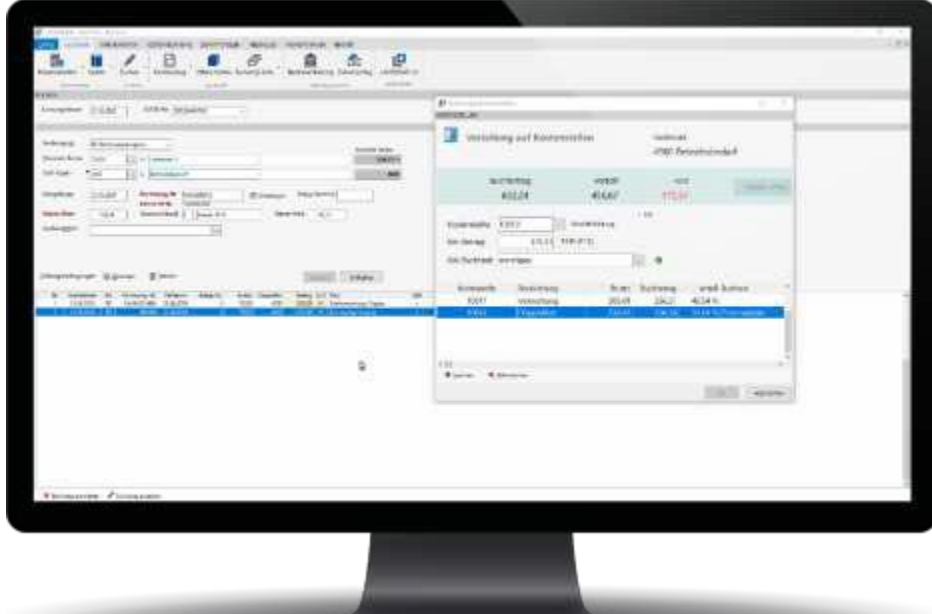

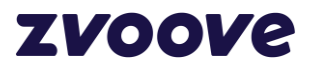

Anzeige der OP bei Verbuchungs-Zahlungen zur sofortigen richtigen Auswahl mit Information der Skontofälligkeiten.

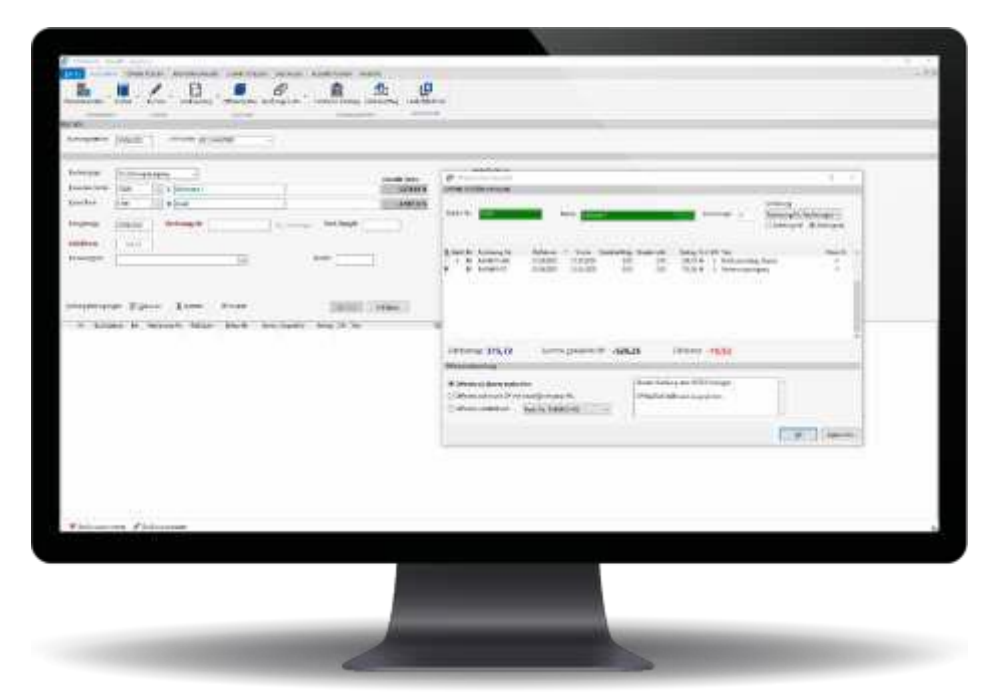

#### OP-Info

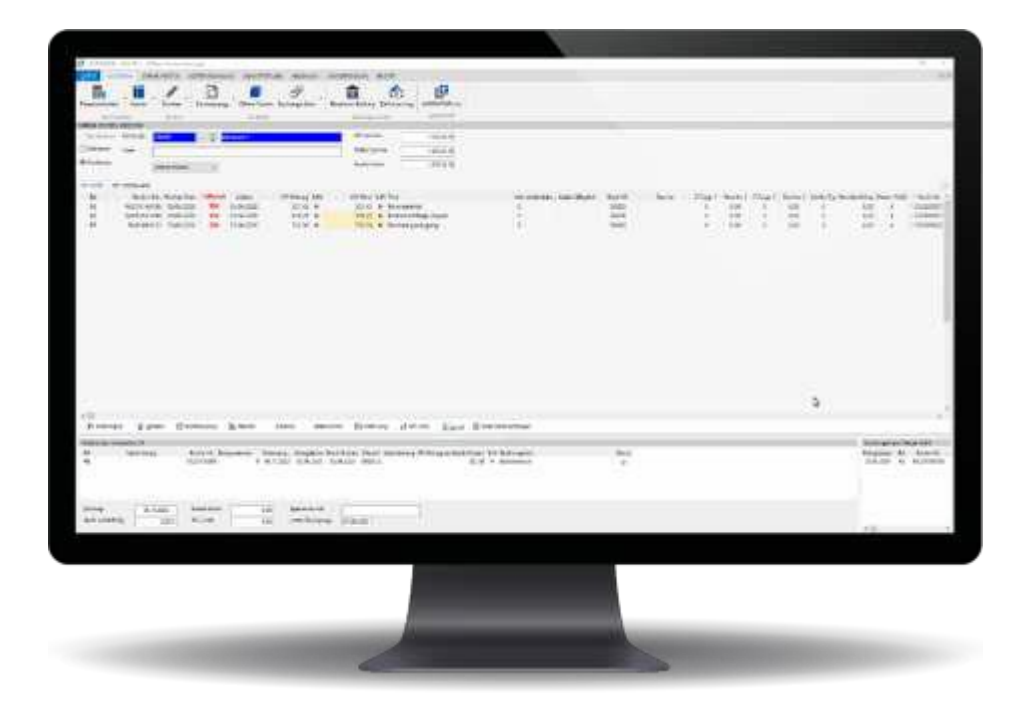

## <span id="page-8-0"></span>**5.1 Rechnung**

Die Eingangsrechnung kann sofort beim Buchen oder später eingescannt werden. Der Zugriff erfolgt bei allen Informationen: OP-Anzeige, Kontenanzeige (Konto und Gegenkonto), Kostenstellen und weitere. Die Ausgangsrechnungen, die vom jeweiligen zvoove-Branchenprogramm erzeugt wurden, sind automatisch als PDF-Dokument hinterlegt.

## **ZVOOVE**

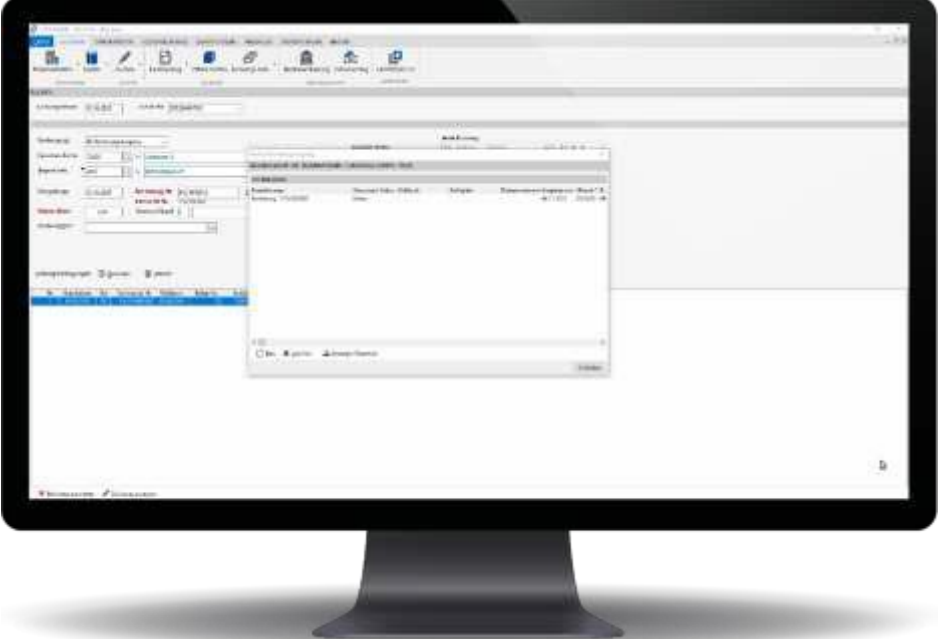

Anzeigebeispiel mit Nachdruck-Möglichkeit.

Der Aufruf einer Rechnung ist aus der OP-Info und auch aus der Kontoauszugsinformation über den Button "Rechnung anzeigen" möglich.

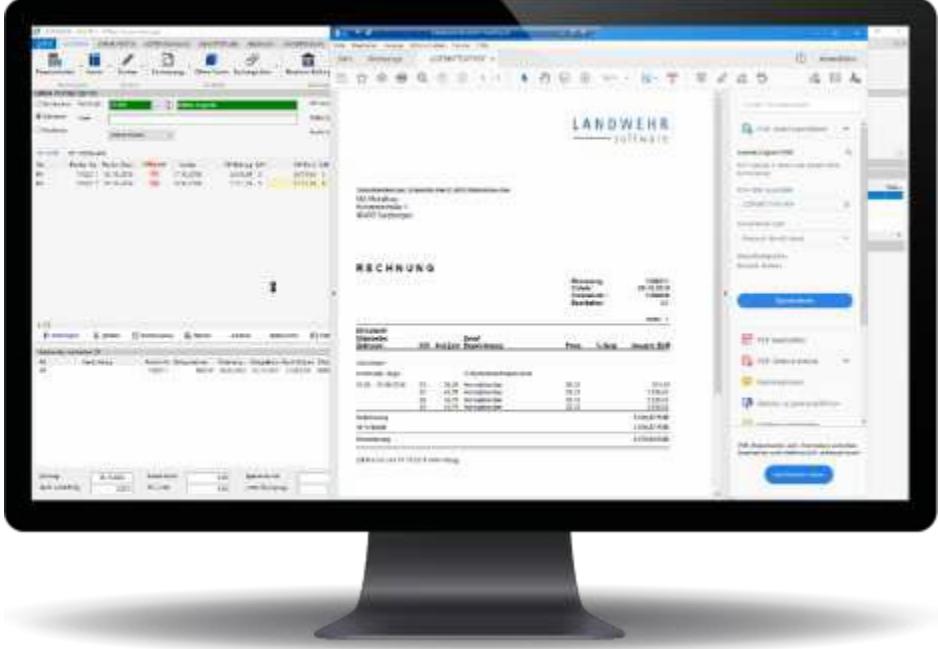

#### Schnittstelle IDEA (AO-Schnittstelle)

Um den Steuerprüfern auf Aufforderung die Daten digital zur Verfügung stellen zu können, wurde die IDEA-Schnittstelle integriert. Als Systemverwalter wird unter "Extras -> Optionen -> Pfade" ein Pfad vorgegeben, in dem die Schnittstellendaten abgelegt werden sollen.

Wenn dies erfolgt ist, kann unter "Abschluss -> Archivarbeiten -> AO-Schnittstelle" der Export der Daten erfolgen. Über den Button "Neue Archivierung durchführen" erfolgt danach eine aktuelle Aufbereitung der Daten.

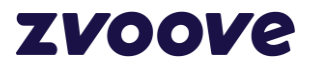

Im folgenden Fenster kann anschließend das Wirtschaftsjahr ausgewählt werden, welches exportiert werden soll.

Mit dem Button "Archivieren" erfolgt die Archivierung der Daten. In dem unter "Optionen" angegebenen Verzeichnis werden dann die Daten abgelegt und können von dort z. B. auf CD gesichert werden.

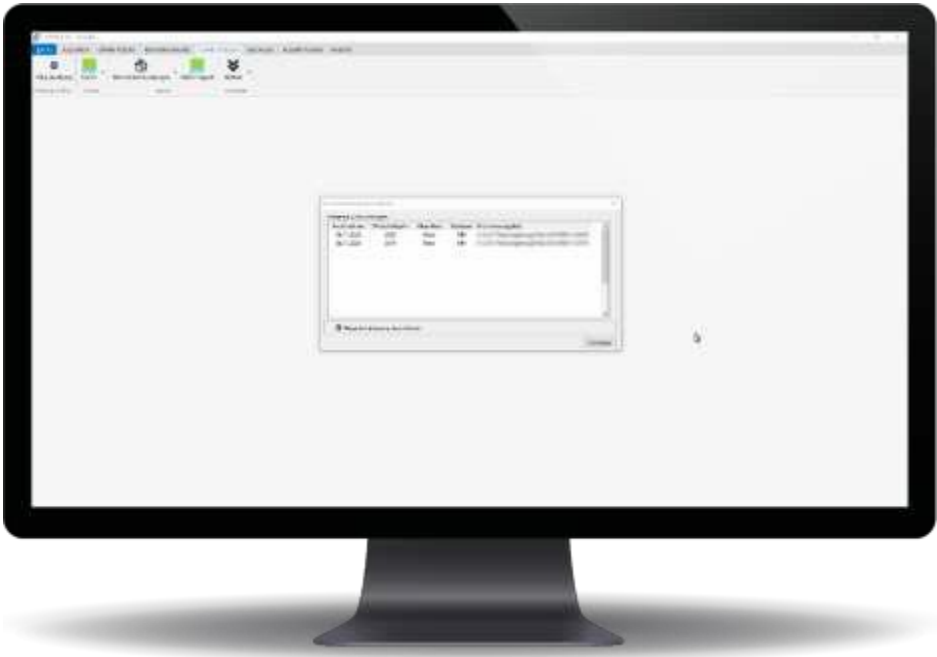

Export von Buchungssätzen und Salden zur Schnittstelle DATEV

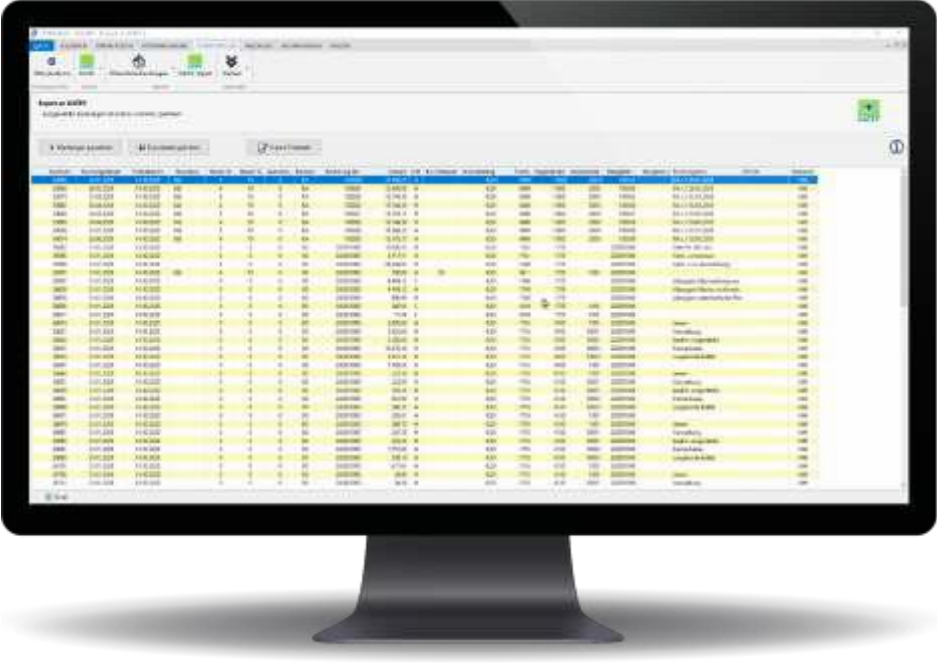

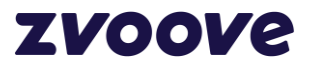

## <span id="page-11-0"></span>**5.2 Zinsabrechnung**

Alle durchgeführten Zinsabrechnungen können archiviert werden und stehen über den Button Archiv Zinsabrechnung zur Ansicht und zum Druck zur Verfügung.

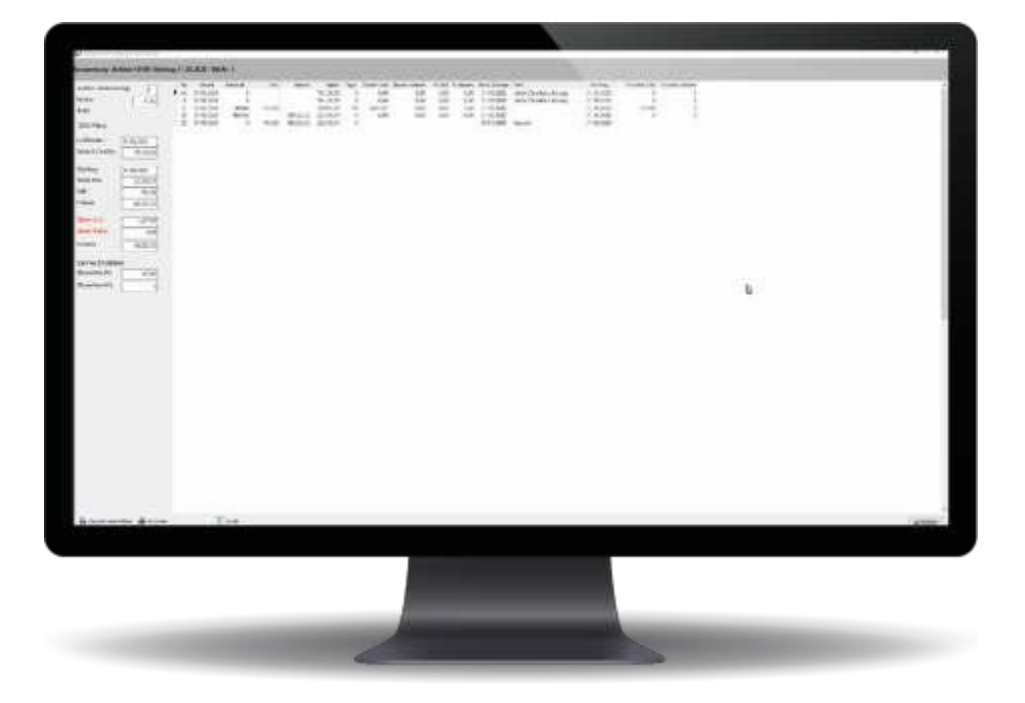

## <span id="page-11-1"></span>**5.3 Bilanz**

Anzeige getrennt nach Aktiva/Passiva.

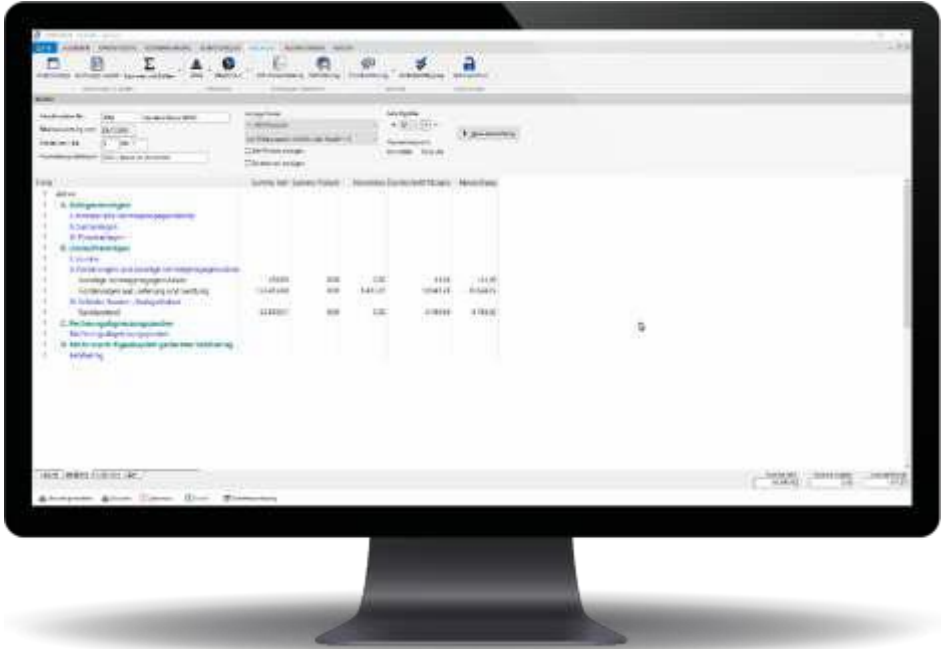

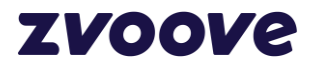

## <span id="page-12-0"></span>**5.4 Passiva**

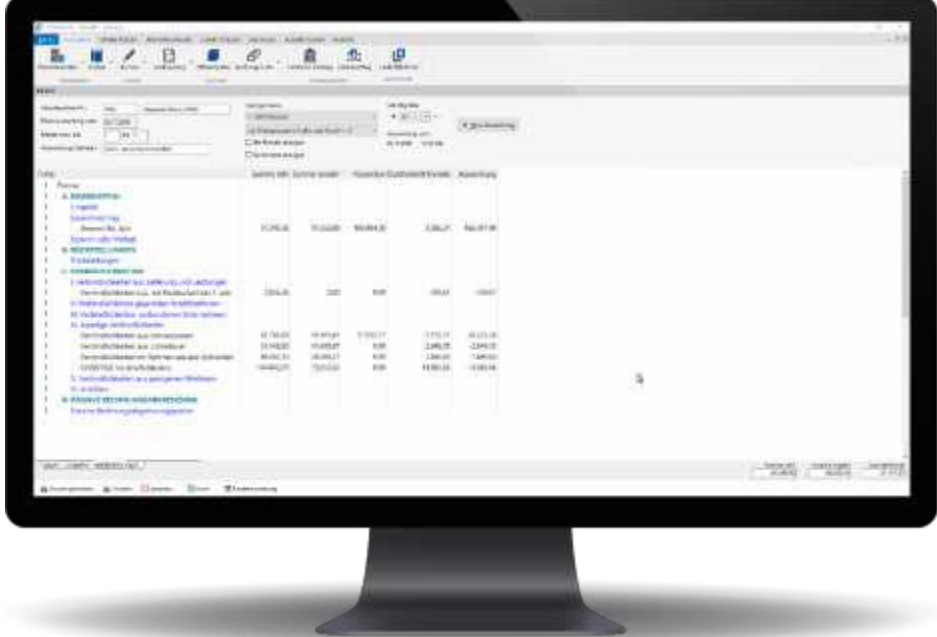

## <span id="page-12-1"></span>**5.5 Saldenliste**

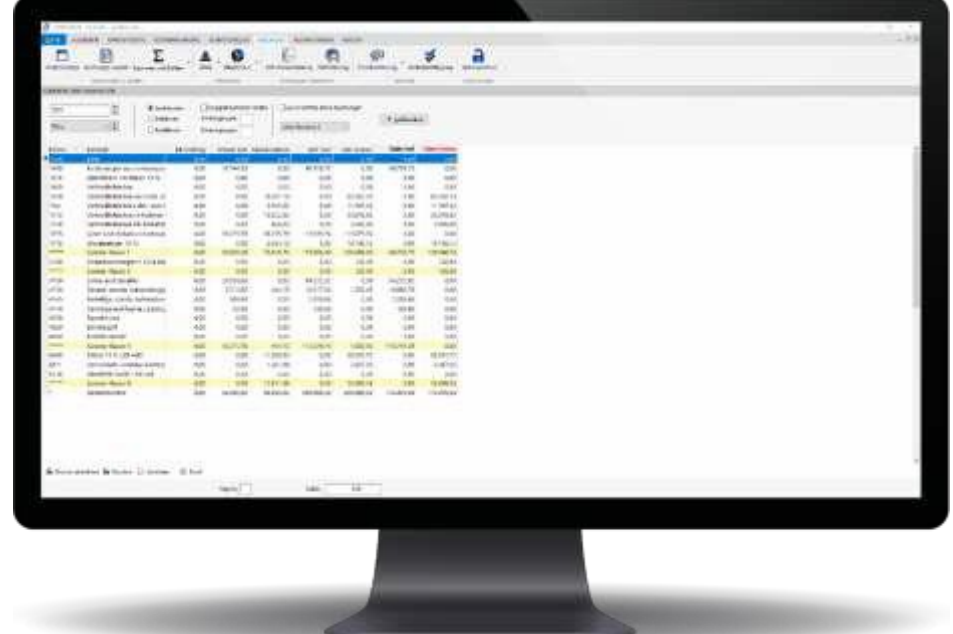

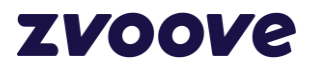

## <span id="page-13-0"></span>**5.6 Anzeige G + V**

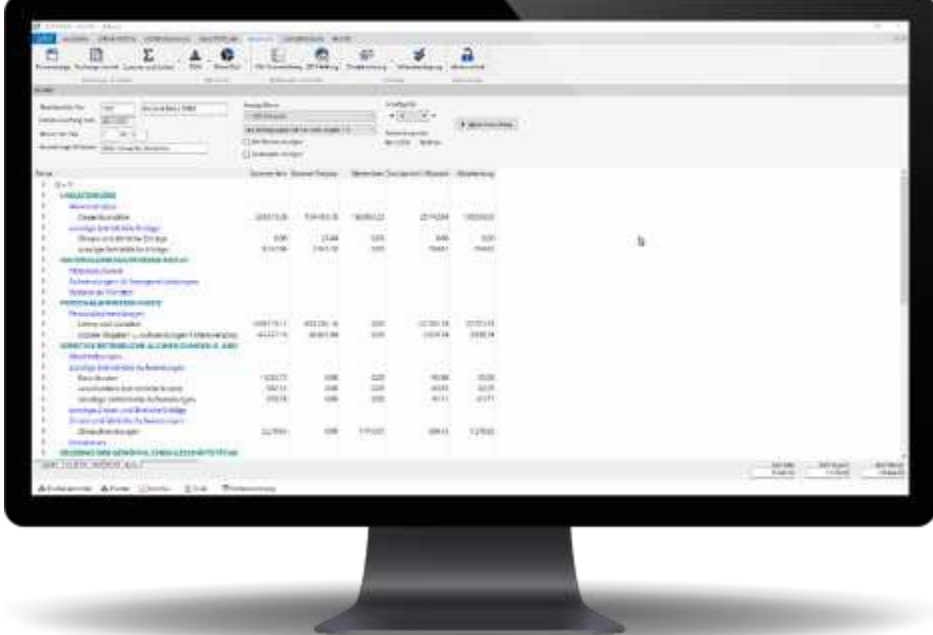

## <span id="page-13-1"></span>**5.7 Kosten- /Erlösrechnung**

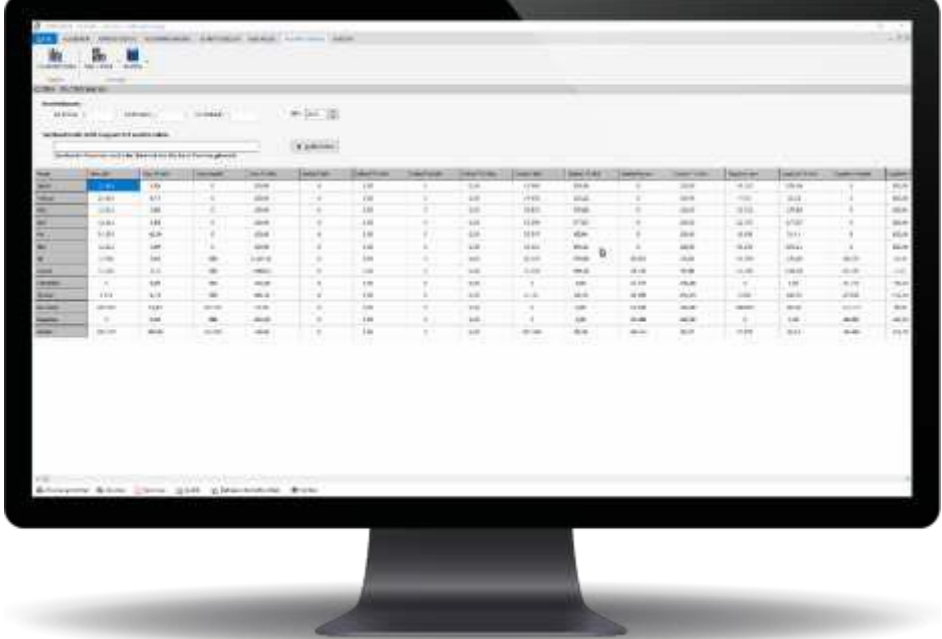

# **ZVOOVe**

## <span id="page-14-0"></span>**5.8 Betriebswirtschaftliche Auswertungen (BWA)**

PDF-Vorschau der Standard BWA

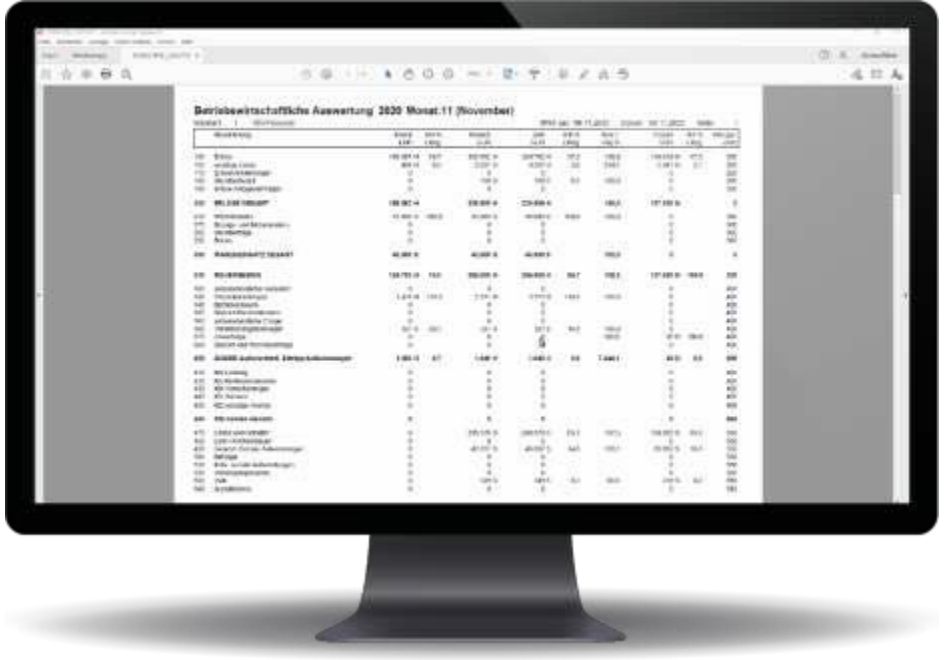

## Alternative Pivot-BWA

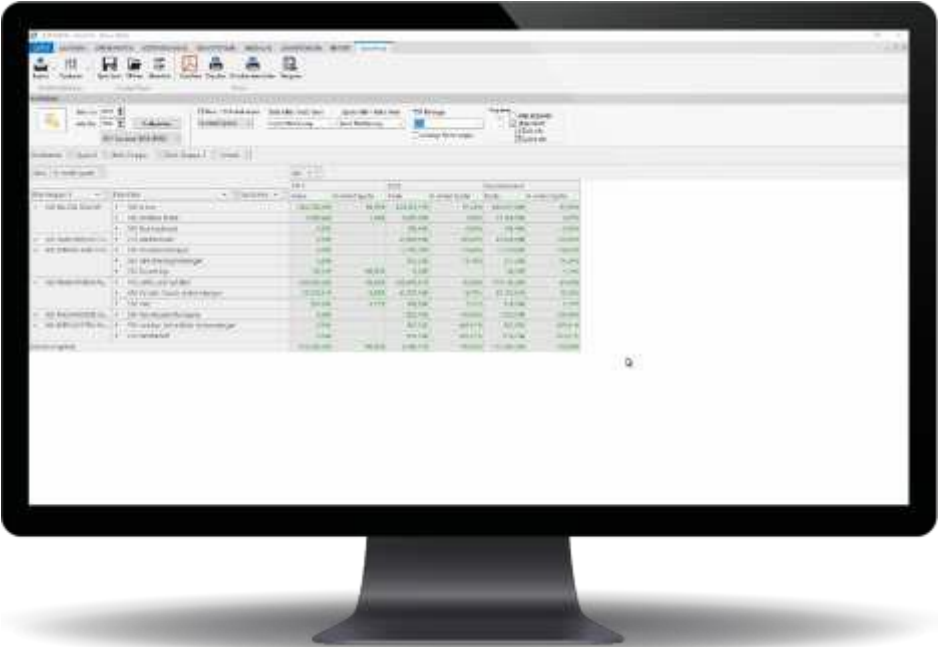

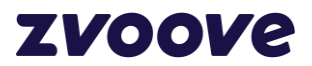

## MS-Excel-Export der Pivot BWA

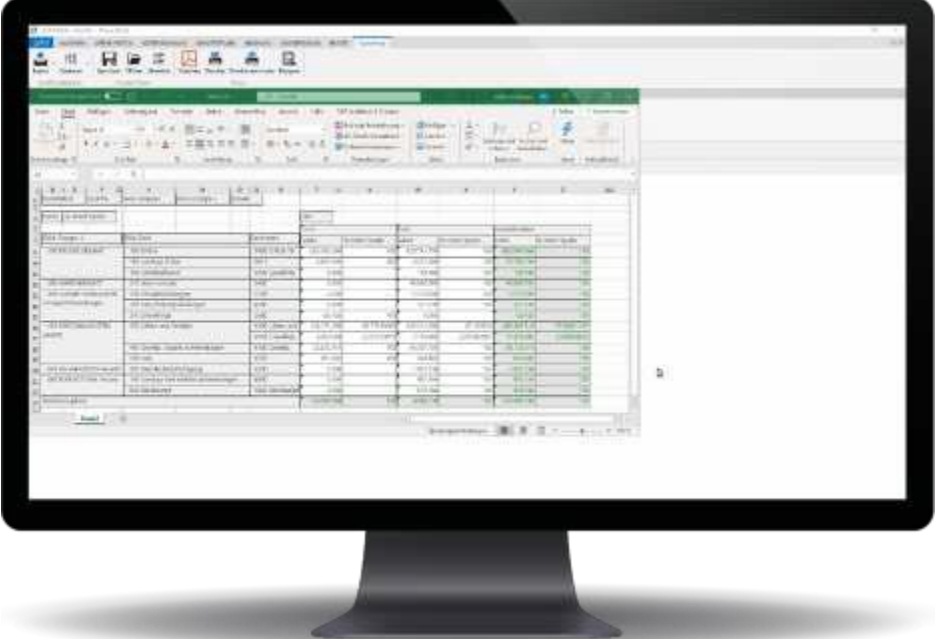

## <span id="page-15-0"></span>**5.9 Konsolidierende Auswertungen wie z. B. BWA/Bilanz/UStVA**

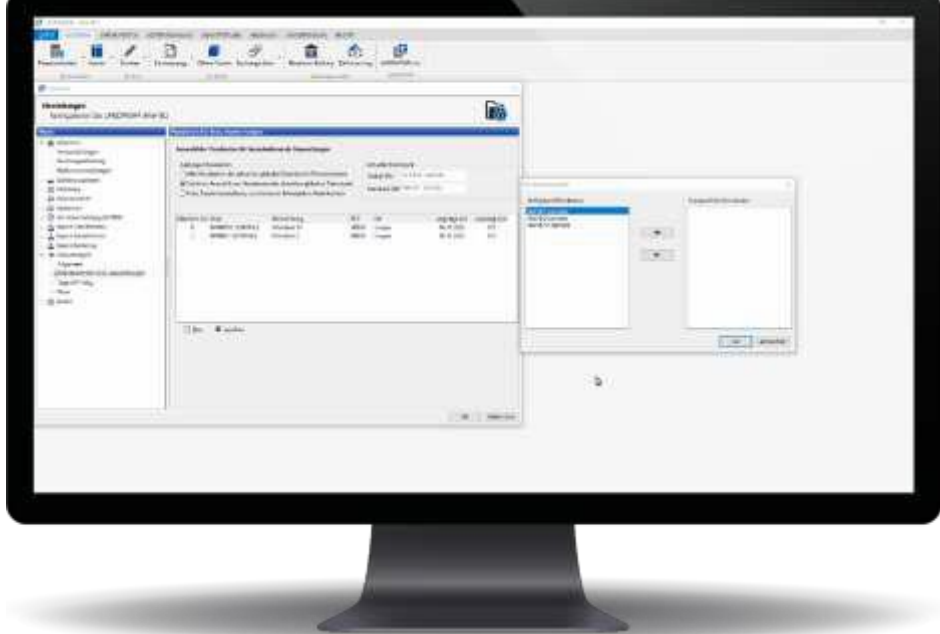

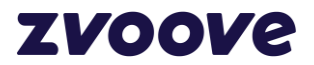

## <span id="page-16-0"></span>**5.10 Banking:**

Einlesen der Auszüge.

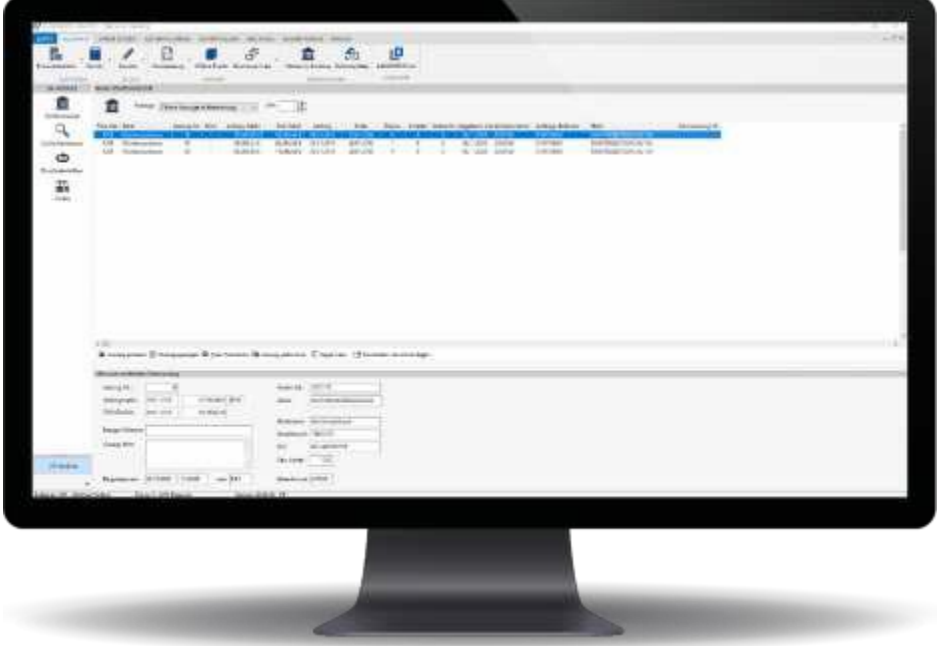

Kontierung Debitor über OP mit Anlage Regelliste über Suchmusterassistent.

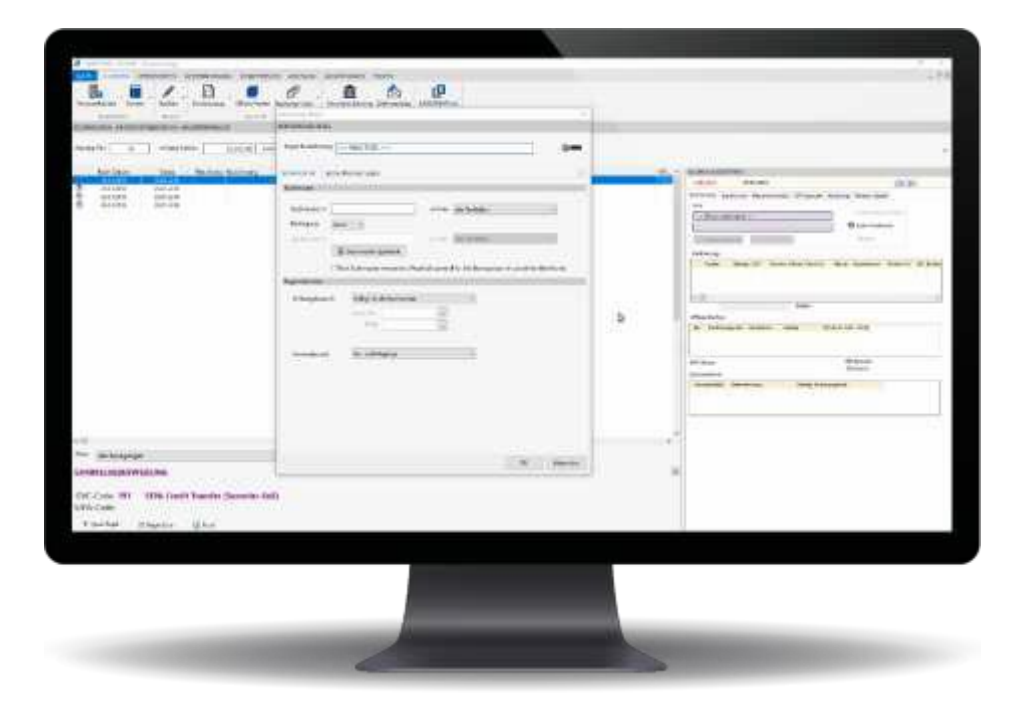

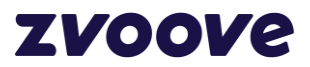

Kontierung einer Kontenbewegung Sachkonto.

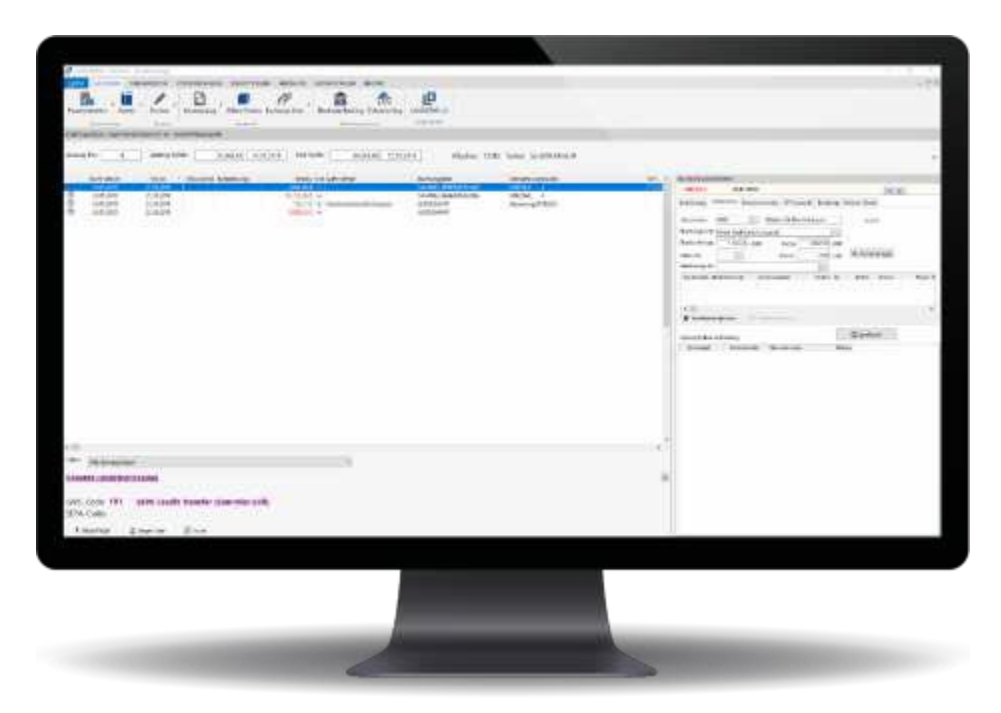

## <span id="page-17-0"></span>**5.11 Einzelkontennachweis als Bildschirminfo**

Pro Zeile und als Liste, z. B. bei Bilanz/G + V und bei der BWA.

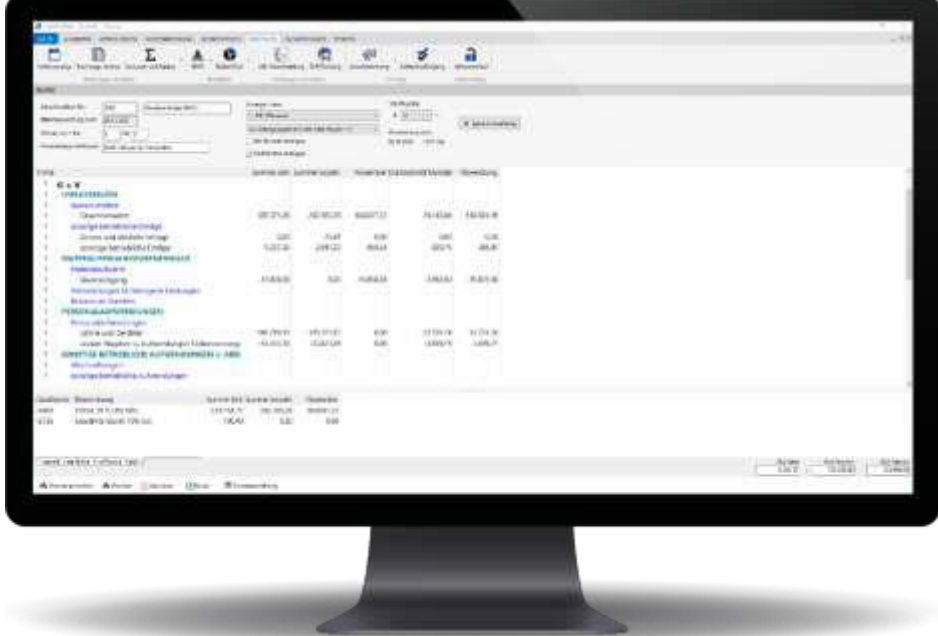

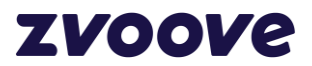

## <span id="page-18-0"></span>**5.12 Umsatzauswertung**

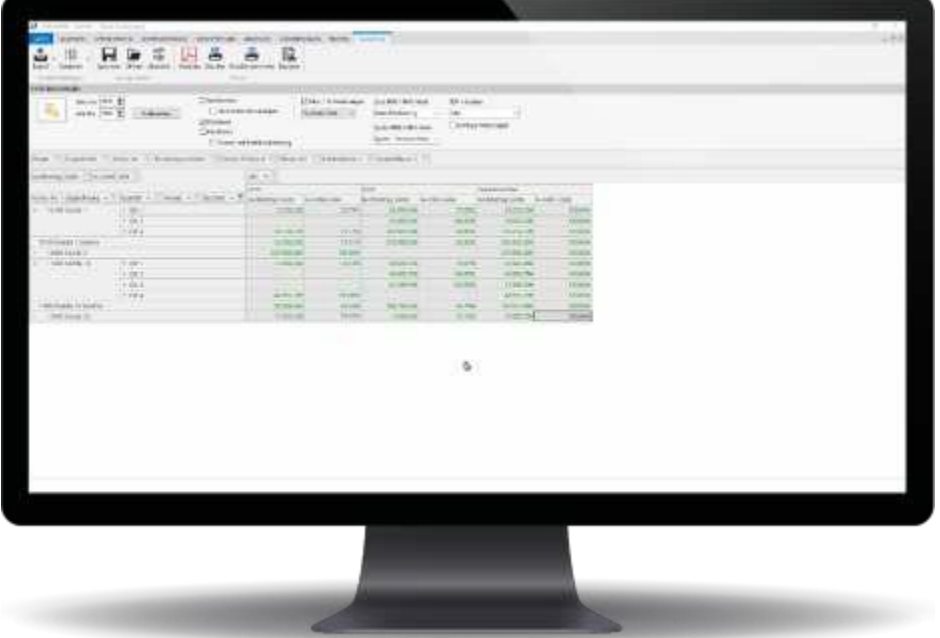

<span id="page-18-1"></span>**5.13 Zahlungsvorschlag per Bildschirm mit der Möglichkeit zur Bearbeitung**

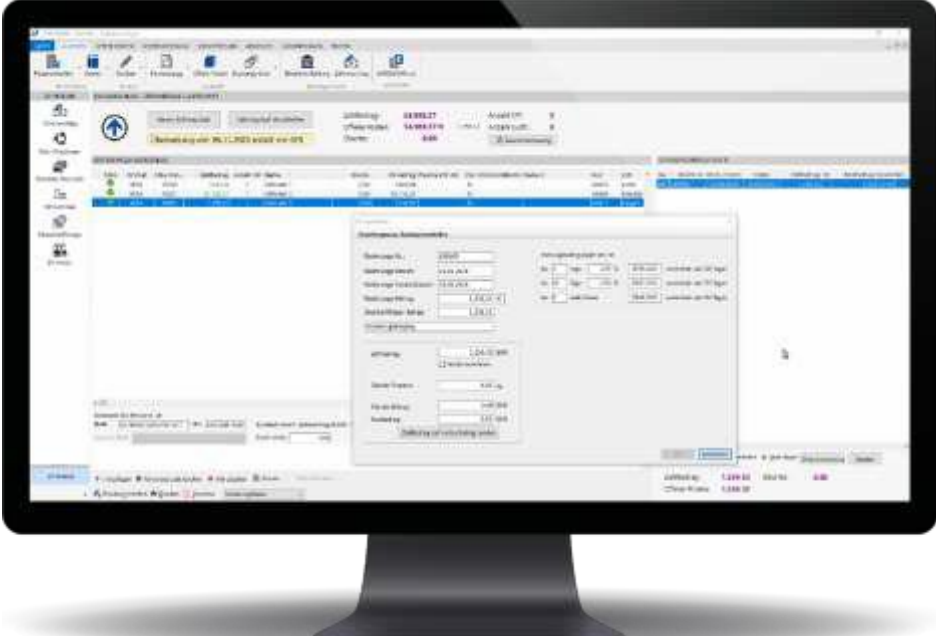

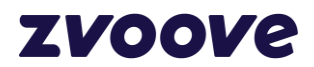

## <span id="page-19-0"></span>**5.14 Mahnungen**

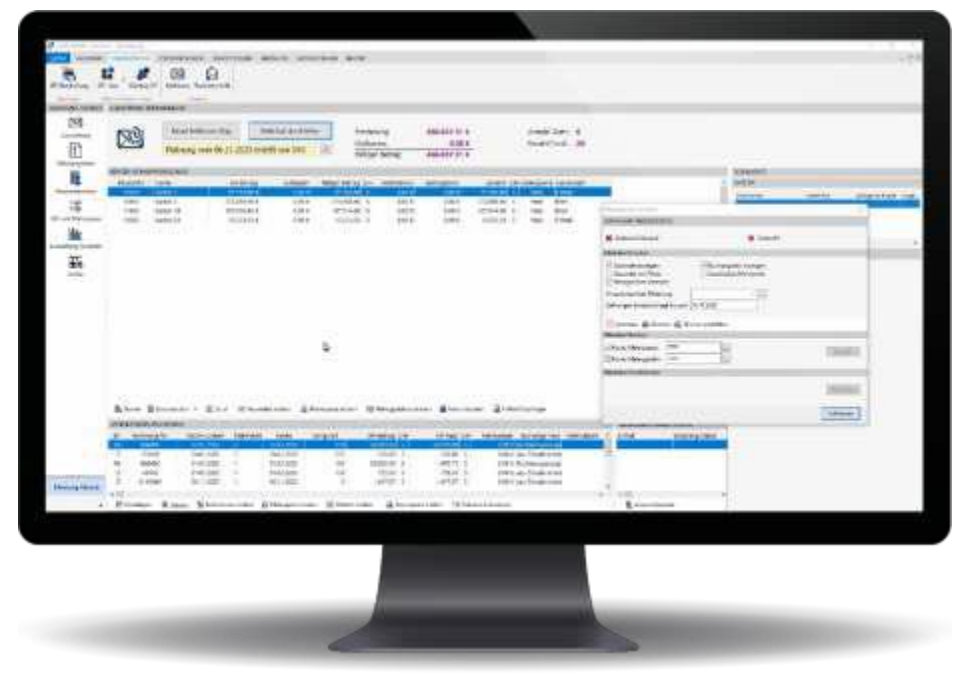

## <span id="page-19-1"></span>**6. Dokumentation, technische Daten, Zusatzprogramme für zvoove**

## **Finance**

## <span id="page-19-2"></span>**6.1 Dokumentation/Handbuch**

Die beschriebene Softwarelösung zvoove Finance ist eine von zvoove Software Germany GmbH entwickelte Standardsoftware, die mit einer Direkt-Hilfe und einem detaillierten Handbuch (im PDF-Format) geliefert wird. Es enthält neben einer ausführlichen Beschreibung der Software auch hilfreiche Anwendungsbeispiele.

#### <span id="page-19-3"></span>**6.2 Ordnungsmäßigkeit der Buchhaltung**

Die gesetzlichen Bestimmungen werden voll erfüllt. Die Ordnungsmäßigkeit des Programms zvoove Finance ist gewährleistet und testiert nach IDW PS 880 (durch das Institut der Wirtschaftsprüfer in Deutschland e. V.).

## <span id="page-19-4"></span>**6.3 Kontonummern Sach-/Personenkonten**

Bis 8-stellig je Kontenkreis (max. 99.999.999). Der Sachkontenrahmen muss eine Stelle weniger als die Personenkonten aufweisen.

#### <span id="page-19-5"></span>**6.4 Technische Daten**

Sämtliche technischen Voraussetzungen zum Einsatz der Software finden Sie auf unserer Website unter folgendem Link: [www.zvoove.com](http://www.zvoove.com/) /sv

## <span id="page-19-6"></span>**6.5 Fernwartung**

Eine Fernwartung ist möglich, wenn eine Verbindung mit dem Internet besteht.

#### <span id="page-19-7"></span>**6.6 Lieferumfang**

Alle in dieser Beschreibung vorgestellten Module gehören zum standardmäßigen Lieferumfang der Software zvoove Finance.

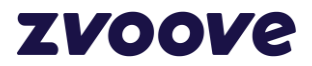

## <span id="page-20-0"></span>**6.7 Erweiterungen**

Für die Erweiterung Ihres Systems bietet zvoove Ihnen darüber hinaus noch weitere Softwarelösungen (auf dem gleichen Datenmodell basierend) an, die in separaten Leistungsbeschreibungen detailliert dargelegt sind.

Branchenneutrale Zusatzsoftware:

- zvoove Payroll für die Lohn– und Gehaltsabrechnung Branchensoftware:
- zvoove für Personaldienstleister und Zeitarbeitsunternehmen
- zvoove für Gebäudedienstleister und Gebäudereinigungsunternehmen
- zvoove für das Eventmanagement

Ihr Vertriebsbeauftragter bei zvoove wird Sie gerne über alle weiteren Einzelheiten und Möglichkeiten informieren.

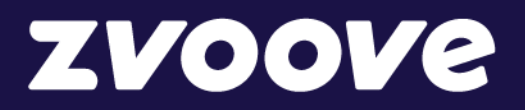

## **zvoove Software Germany GmbH**

von-Humboldt-Str. 2 49835 Wietmarschen-Lohne Deutschland

Tel.: +49 5908 938-0 E-Mail: hallo@zvoove.com Internet: www.zvoove.com

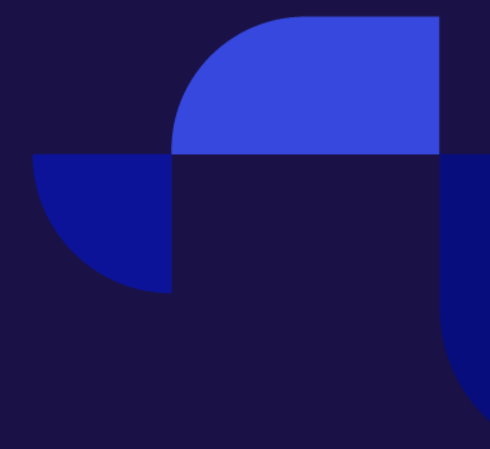